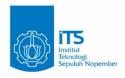

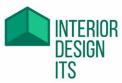

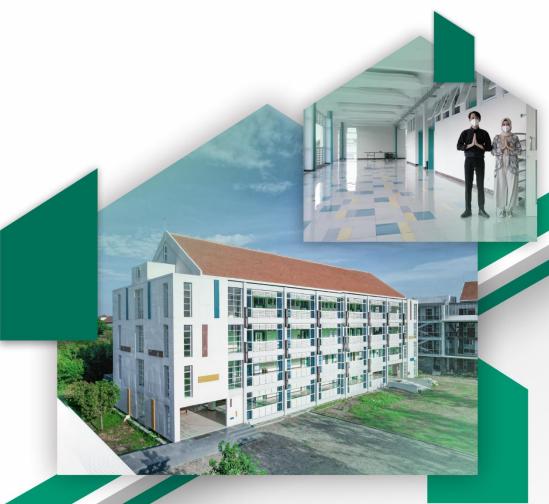

# MODUL HANDBOOK CGI

Bachelor Degree Program

Department of Interior Design

Faculty of Creative Design and Digital Business

Institut Teknologi Sepuluh Nopember

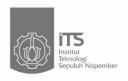

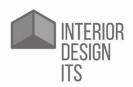

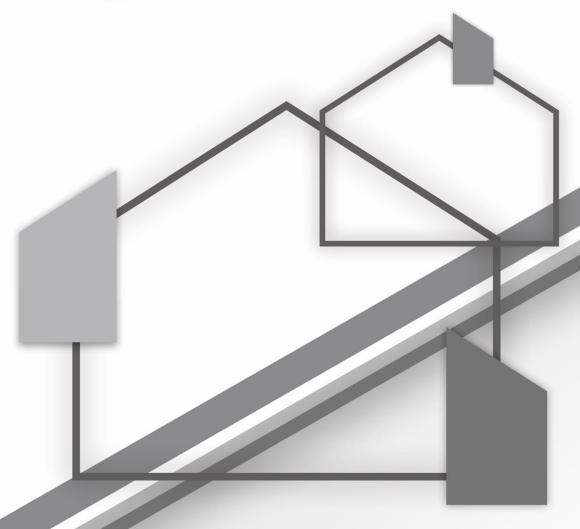

MODUL HANDBOOK
CGI

Bachelor Degree Program

Department of Interior Design

Faculty of Creative Design and Digital Business

Institut Teknologi Sepuluh Nopember

# Description of Course Unit

| Course unit title                                                                  | Computer-Generated Image                                                                                                    |
|------------------------------------------------------------------------------------|----------------------------------------------------------------------------------------------------|
| Course unit code                                                                   | DI184414                                                                                                    |
| Type of course unit (compulsory, optional)                                         | Compulsory                                                                                                    |
| Level of course unit (according to EQF: first cycle Bachelor, second cycle Master) | First Cycle Bachelor                                                                                                    |
| Year of study when the course unit is delivered (if applicable)                    | 2 <sup>nd</sup> year                                                                                                    |
| Semester/trimester when the course unit is delivered                               | 4 <sup>th</sup>                                                                                                    |
| Number of ECTS credits allocated                                                   | 4.8 ECTS                                                                                                    |
| Name of lecturer(s)                                                                | Caesario Ari Budianto, ST., MT.     Okta Putra Setio Ardianto, S.T., M.T.                                                                                                    |
| Learning outcomes of the course unit  Mode of delivery (face-to-face,              | <ol> <li>Students are able to:         <ol> <li>Able to analyze function, aesthetics, semiotics, structure and construction, materials, ergonomics, security, cost in interior design project until it can be formulated design problem.</li> <li>Able to arrange the concept of interior design as an idea that will answer the design problem.</li> <li>Able to create alternative and variant of interior design as implementation of design concept.</li> <li>Able to communicate designs by making visualization of design in the form of 2-dimensional and 3-dimensional images by manual and computer assisted (AutoCAD, InteriCAD, 3D Max, Sketch Up), as well as in the form of animation and maket.</li> <li>Able to prepare budget plan cost and schedule of interior project implementation</li> <li>Able to apply and develop the concept of Eco Interior</li> <li>Mastering theoretical concepts of aesthetic and semiotics fields in design, as well as socio-cultural fields in design (design sociology, design psychology, design philosophy).</li> </ol> </li> <li>Able to create and choose a variety of alternative solutions that are creative and innovative, especially related to the field of interior design armed with a good leadership attitude.</li> <li>Able to create and choose a variety of alternative solutions that are creative and innovative, especially related to the field of interior design armed with high creativity.</li> </ol> |
| distance learning)                                                                 | race-to-tace                                                                                                    |
| Prerequisites and co-requisites (if applicable)                                    | Successfully finished the CAD Subject with a minimum grade of C                                                                                                    |
| Course content                                                                     | EDITING & MAPPING MATERIAL: Learn how to create objects and spaces, Polygon Extrusion along splines & Hinge, edit the object using the polygonal editing, surface & patch modeling. MAPPING, defines a material based on color, diffuse, specular and glossiness.                                                                                                    |

| Recommended or required reading and other learning resources/tools | <ol> <li>LIGHTING ON OBJECTS AND SPACES: Learn the types of lights, placing property.</li> <li>RENDERING: Rendering with Scanline, Mentalray, Vray and Global illumination.</li> <li>ANIMATION: Create animated spaces in simple terms.</li> <li>Teaching Module CAD 2.</li> <li>Mitton, M. (2011). Interior design Visual presentation: A Guide to Graphics, Models and Presentation Techniques. John Wiley &amp; Sons.</li> <li>Rodolfi, L. (2023). Photorealism with Twinmotion. Luca Rodolfi.</li> <li>Maestri, G. (2021). 3DS Max and TwinMotion: architectural visualization.</li> <li>Bass, L., Clements, P., &amp; Kazman, R. (2003b). Software Architecture in practice. Addison-Wesley Professional.</li> <li>Ching, F. D. K., &amp; Binggeli, C. (2004b). Interior design illustrated. Wiley.</li> <li>Racek, J. (2021). Rhino: TwinMotion Workflow.</li> <li>Hugill, A., &amp; Flanagan, R. (2020). Dreamscapes &amp; Artificial architecture: Imagined Interior Design in Digital Art. Die Gestalten Verlag-DGV.</li> <li>Coleman, C., &amp; Magazine, I. D. (2001). Interior Design Handbook of Professional Practice. McGraw Hill Professional.</li> <li>Cline, L. S. (2012). Drafting and visual presentation for interior designers. Prentice Hall.</li> </ol> |
|--------------------------------------------------------------------|----------------------------------------------------------------------------------------------------|
| Planned learning activities and teaching methods                   | Problem-Based Learning, Project-Based Learning and Blended Learning                                                                                                    |
| Language of instruction  Assessment methods and criteria           | Bahasa and English Assignment, Project, Midterm Exam and Final Exam                                                                                                    |

# Learning Outcome (LO)

| LO  | Description                                                                                                    |
|-----|----------------------------------------------------------------------------------------------------|
| LO4 | Able to present design outputs (process and design results) manually and/ or computer-assisted in 2D and 3D                                            |
| LO5 | Able to utilize environmental and maritime technology in the field of interior design                                                                  |
| LO6 | Able to utilize technology based on social and local culture in the field of interior design                                                           |
| LO8 | Mastering practical design knowledge about Geometry, building, communication (drawing), methodologies and consequences in the field of interior design |

# Course Learning Outcome (CLO)

|      |                                                                                                    | Mapping of CLO to LO |         |     |     | Weight of |
|------|----------------------------------------------------------------------------------------------------|----------------------|---------|-----|-----|-----------|
| CLO  | Description                                                                                                    |                      | LO<br>5 | LO6 | LO8 | CLO (%)   |
| CLO1 | Students are able to choose and determine the work order in making 3D drawings (technical drawings) effectively |                      | х       | х   |     | 15        |
| CLO2 | Students are able to choose and determine the work order in making 3D drawings (technical drawings) efficiently |                      | х       | х   |     | 15        |
| CLO3 | Students are able to understand and practice basic and advanced 3D modeling techniques                          |                      |         |     | х   | 15        |
| CLO4 | Students are able to visualize 2D technical drawing into 3D models                                              | х                    |         |     | х   | 25        |
| CLO5 | Students are able to synchronize 2D and 3D workflows                                                            | х                    |         |     | х   | 30        |

## Asessment Plan

| No. | Course Learning Outcomes*                                                                                            | Asessment Technique                                | Asessment<br>Weight (%) |
|-----|----------------------------------------------------------------------------------------------------|----------------------------------------------------|-------------------------|
| 1.  | CLO1 Students are able to choose and determine the work order in making 3D drawings (technical drawings) effectively | 3D Basic Modeling and Modify (Case Method)         | 15                      |
| 2.  | CLO2 Students are able to choose and determine the work order in making 3D drawings (technical drawings) efficiently | Interior 3D Modeling With Texture (Case Method)    | 15                      |
| 3.  | CLO3 Students are able to understand and practice basic and advanced 3D modeling techniques                          | 3D Modeling Object<br>Management (Case<br>Method)  | 15                      |
| 4.  | CLO4 Students are able to visualize 2D technical drawing into 3D models                                              | Rapid 3D Modeling (Cognitive - Midterm Exam)       | 25                      |
| 5.  | CLO5 Students are able to synchronize 2D and 3D workflows                                                            | Final Exam: 3D Modeling<br>Rendering (Case Method) | 30                      |
|     |                                                                                                    | Total Assessment Weight                            | 100                     |

# Learning Outcome Plan

| Week | Sub Achievement-<br>Subject Final Ability                                                                                                    | Breadth<br>(Learning<br>Material)                                                                                                    | Learning Method                                                                                                    | Estimated<br>Time                                                                                                | Students Learning Experience                                                                                                    | Assessment Criteria and Indicator                                                                                                    |
|------|----------------------------------------------------------------------------------------------------|----------------------------------------------------------------------------------------------------|----------------------------------------------------------------------------------------------------|----------------------------------------------------------------------------------------------------|----------------------------------------------------------------------------------------------------|----------------------------------------------------------------------------------------------------|
| 1, 2 | Cognitive, Applications: Students are able to use and master 3D Max software in creating working drawings to solve design problems, able to take advantage of basic commands 3DMax: make lighting. | BRIEF (examples of 3D images and their usefulness). Exercise opens files, saves and basic menus in 3Dmax. Introduction: 1) how to create objects, modify objects and give lighting | Introductory lectures, hands-on practice.                                                                                                | 2 L/M @ 150'<br>Theory and<br>Practice.                                                                          | Ability to set unit, object creation, Able to create simple objects, modify and give lighting in various positions and directions. | Students recognize the interface on 3Dmax and know how to set up object creation units, know how to create simple free objects and modify objects and provide simple lighting. |
| 3, 4 | Cognitive, Applications: Students know the basic 3DMax menu functions to create simple object compositions.                                                                                        | Introduction: 1) scene composition; 2) editing materials, 3) digital lighting; 4) simple rendering.                                                                                | Introductory lectures, hands-on practice. Students learn how to compose objects, give lighting and rendering and do material editing.    | 1 L/M: 50' theory and practice + 100 'practice Task 1 - Create simple object composition with 3Dmax basic menus. | Students are able to: 1) Compose objects; 2) provide lighting and rendering; 3) material editing.                                  | Knowing how to compose objects, giving lighting, rendering and material editing.                                                                                               |
| 5    | Cognitive, Applications: Students know how to model by using the 'lathe' command, 'hair' and 'fur' menus. Students know how to model by using the commands 'loft', 'spline', 'path' and 'shape'    | Introduction: 1) review of previous commands; 2) lathe; 3) hair and fur.  Introduction: 1) review of previous commands; 2) loft; 3) spline; 4) path; 5) shape                      | Introductory lectures, hands-on practice. Students learn to apply the command: lathe, hair and fur 'loft', 'spline', 'path' and 'shape'. | 1 L/M: 50 'theory and practice + 100' practice Exercise 1 - Make flower lights and sofas.                        | Able to create objects with lathe menu, able to distinguish the function of hair and fur loft, spline, path and shape.             | Knowing how to use lathe menu, hair and fur menu loft, spline, path and shape.                                                                                                 |

| 6, 7   | Cognitive, Applications:<br>Students know how to<br>model by using the<br>cross section command<br>in the sanitary making<br>application.                                                                                                    | Introduction: 1) review of previous commands; 2) cross section.                                                                                           | Introductory lectures, hands-on practice. Students learn to apply the command: cross section.                                                                                                    | 1 L/M: 50' theory and practice + 100 'practice Exercise 3 - Create a sink, learn to create glass and mirror effects and 3D Bathroom. | Able to create objects with cross section menu. Able to make sink and bathroom with detail and supporting equipment. | Knowing how to use cross section menu. Know how to create glass and mirror effects and rendering with mentalray.                                                                                                    |
|--------|----------------------------------------------------------------------------------------------------|----------------------------------------------------------------------------------------------------|----------------------------------------------------------------------------------------------------|----------------------------------------------------------------------------------------------------|----------------------------------------------------------------------------------------------------|----------------------------------------------------------------------------------------------------|
| 8      |                                                                                                    |                                                                                                    |                                                                                                    |                                                                                                    |                                                                                                    |                                                                                                    |
| 9 - 11 | Cognitive, Applications:  1) Students are able to define advanced material, virtual lighting and create the point of view in the model of interior design (loft & Box model) and perform advance rendering in order to bring up the design character.  2) Students are able to create simple animation (keyframing object and path animation), and able to implement in interior design presentation. | Pengantar: 1) advance material editing; 2) advance render editing. 3) keyframing & editing; 4) Motion; 5) Path Constraint; 6) Hierarchy; 7) Dummy object. | Kuliah pengantar dan praktek langsung. Mahasiswa belajar mengenai: 1) Ambient occlusion; 2) Translucent; 3) Caustik System 4) standar SMPTE; 5) Keyframing; 6) edit key & value; 7) Path constraith; 8) Look at target; 9) Hierarchy - parrent & child; 10) Rendering animation & video editing. | 1 L/M : 50'<br>theory and<br>practice + 100<br>'practice                                                                             | Able to create 3D interior with material characters and simple animation.                                            | Knowing how to: 1) Ambient occlusion; 2) Translucent; 3) Caustic System; 4) SMPTE standards; 5) Keyframing; 6) edit key & value; 7) Path constraith; 8) Look at the target; 9) Hierarchy - parrent & child; 10) Rendering animation & video editing. |
| 12, 13 | Cognitive, Applications: Students are able to implement their knowledge in the form of design work in accordance with the theme of interior design studio that is being referenced.                                                                                                    | Pengantar :<br>diskusi dan<br>tanya jawab                                                                                                    | Diskusi dan tanya<br>jawab.                                                                                                    | Practice = 150'.                                                                                                    | Able to create 3D interior in accordance with the interior design studio theme that is being referenced.             | Know how to make 3D interior and simple animation.                                                                                                    |
| 14, 15 | Cognitive, Applications: Students are able to                                                                                                    | Pengantar :<br>diskusi dan                                                                                                    | Diskusi dan tanya jawab.                                                                                                    | Practice = 150'.                                                                                                    | Able to create 3D interior in                                                                                        | Know how to make 3D interior and simple animation.                                                                                                    |

| implement their          | tanya jawab | accordance with the    |  |
|--------------------------|-------------|------------------------|--|
| knowledge in the form    |             | interior design studio |  |
| of design work in        |             | theme that is being    |  |
| accordance with the      |             | referenced.            |  |
| theme of interior design |             |                        |  |
| studio that is being     |             |                        |  |
| referenced.              |             |                        |  |

### REFERENCES (max 5):

- 1. Modul ajar CAD 2.
- 2. 3DsMax 2010, copyright 2010 tutorial.

#### Note:

1 credit = (50' L/M + 60' SL + 60' IL)/Week

IL = Independent Learning
T = Theory (knowledge)
L/M = Meeting (Lecture)

PS = Practical Simulation (3 hours/week)

P = Practice (Skillfulness aspect)

SL = Structured Learning

LP = Laboratory Practice (3 hours/week)